## Cheatography

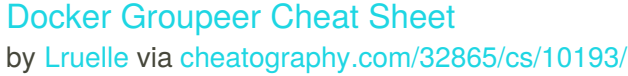

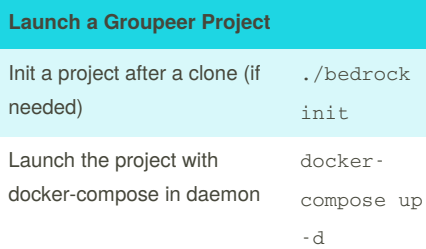

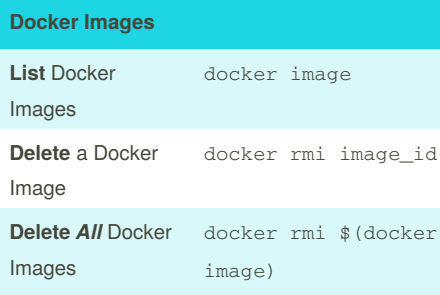

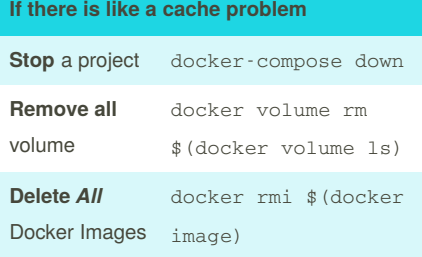

By **Lruelle**

[cheatography.com/lruelle/](http://www.cheatography.com/lruelle/)

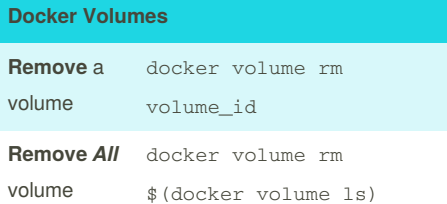

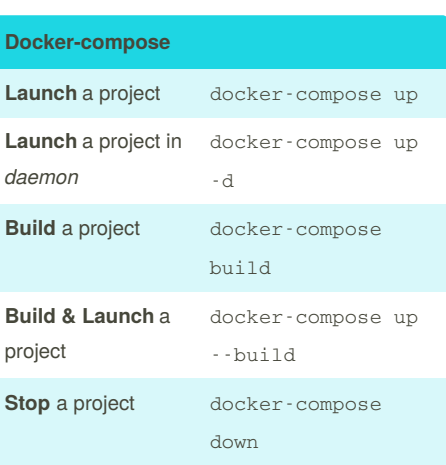

Not published yet. Last updated 12th December, 2016. Page 1 of 1.

## Sponsored by **CrosswordCheats.com** Learn to solve cryptic crosswords! <http://crosswordcheats.com>